## 2019 | CALENDAR | THE REPULSE BAY| Easter, Spring, Summer Terms

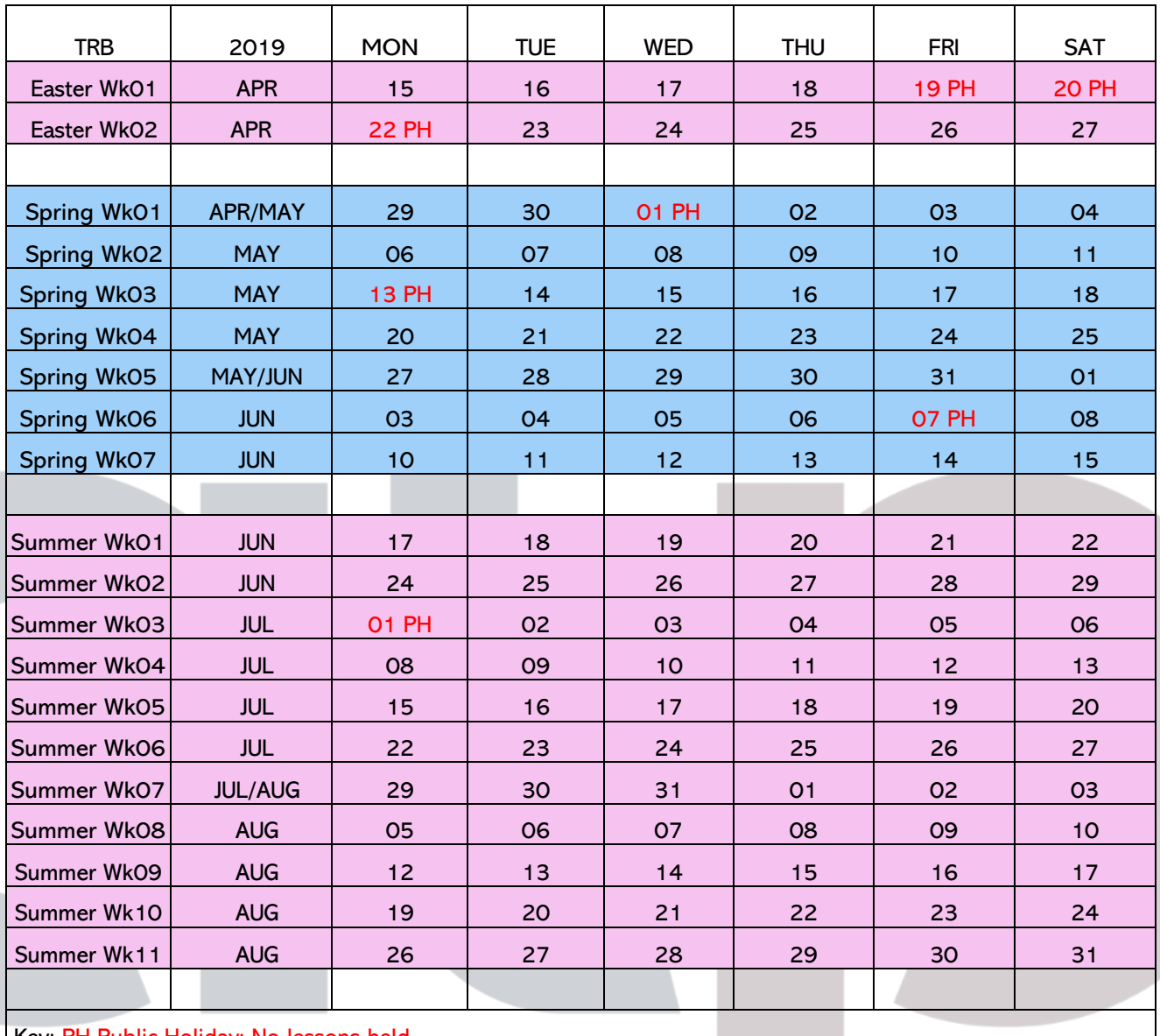

 $\mathbf{C}$ 

Key: PH Public Holiday: No less